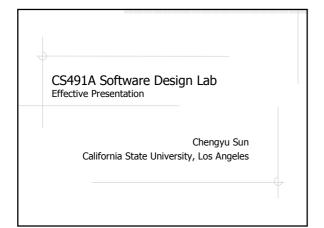

#### Presentations

- Good work is never enough you'll still need to sell it
  - to managers, colleagues, customers
  - to professors, fellow students, other researcher
  - to venture capitalists
  - **=** ...

# **Class Presentations**

- ◆30 minutes
  - 25 minutes talk
  - 5 minutes Q&A
- One topic or one project
- To an audience who may or may not want to be there

# Choose A Topic

♠A technical topic that you are familiar with and/or related to your project

# **Topic Examples**

- ♦ Project: Secure IM
  - SSL
  - Java threads
- ♦ Project: J2EE App
  - Spring
  - Hibernate
- ◆ Project: CMS
  - PHP template engines
  - Rich text editors

# Four Important Things About Presentations

- Organization of materials
- ♦ Use of PowerPoint
- Interaction with the audience
- ◆Time management

#### Who Are You Audience?

- Are they experts of field?
- Are they totally clueless?
- Are they smart people who may not have the background knowledge?

# What Goals You Want to Achieve?

- ◆I mean realistic goals
  - Nobody remembers everything you said in a presentation
  - Two or three key ideas in 30 minutes
- Repeat insights
  - Tell them what you're going to tell them
  - Tell them
  - Tell them what you told them

#### Outline of a Presentation

- Background and motivation
  - Examples
- Overview
- Details
  - Things to emphasize
  - Things to leave out
- Results
  - Experiments, benchmarks, comparisons, demos ...
- Conclusion or summary, and future work

#### PowerPoint is Your Friend

- Prepare your slides in PowerPoint
  - It's de facto standard
  - It's powerful and easy to use
- Things to remember when you prepare your slides
  - Keep it simple
  - Be professional
  - A picture worth one thousand words
  - Get familiar with PowerPoint features
    - OCL Idillilld

# PPT Example 1

- Sun Microsystems has developed Java language with Object Oriented language .It has a very large class library and hierarchy which helps programmers to simplify their codes such as simplicity and portability by using readily made classes.
- The Java 2D provides enhanced twodimensional graphics, text, and image capabilities for Java programs through extensions to the Abstract Windowing Toolkit (AWT).

# PPT Example 2

- Equipped weapon
  - Some enemies will fire at the player, these shots are considered enemies.
- ♦ Enemy Health
- Amount of hits required to destroy the enemy
- Corporeality
  - Some "enemies" should not be allowed to be hit! This includes enemy shots, explosions, and powerups.
- Defeat
  - Award points, and special death events
- Path
  - Movement pattern assigned to an enemy.

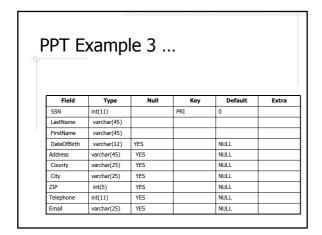

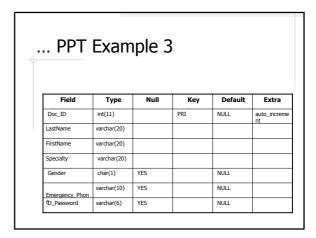

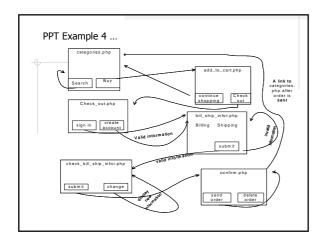

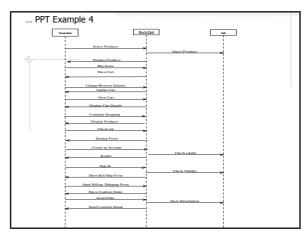

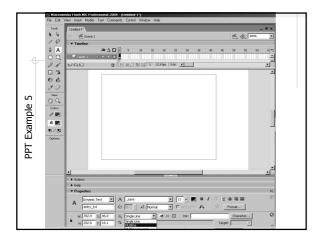

# PPT Example 6 Implementation based on API E-Commerce Application The reference implementation to showcase the API functionality To show the benefits of using the API Class Registration Application Showcase the reusability benefits Time saved using Dynamic components Benefits resulting from data independence Application adaptability

## Face the Audience

- Speak LOUD
- Don't read the slides

## Interact with the Audience

- Make eye contact
- Encourage interaction
  - ask for questions
  - give thoughtful pauses
- ◆Pay attention to audience reactions
  - Are they bored?
  - Are they confused?

## Be A Good Audience

- Be here
- Be on time
- Pay attention
- Participate in constructive discussions
  - There is no "stupid" question

# Time Management

- ♦For a 25-30 minutes talk
  - Prepare 15-25 slides
  - Spend about one or two minutes on each slide
- Skip some less important content if the audience ask lots of questions

## References

Mark Hill, Oral Presentation Advice, http://www.cs.wisc.edu/~markhill/conf erence-talk.html